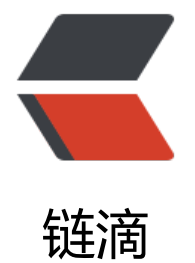

## Redis 各数[据类型](https://ld246.com)的常用操作

作者: juck

- 原文链接:https://ld246.com/article/1490236340923
- 来源网站: [链滴](https://ld246.com/member/juck)
- 许可协议:[署名-相同方式共享 4.0 国际 \(CC BY-SA 4.0\)](https://ld246.com/article/1490236340923)

redis存储的数据类型主要有五种:字符串(String)、列表(List)、集合(Set)、排序集合(Sort d Set)、散列表(Hash)

## **一、字符串(String)常用操作**

set: 设置一个值, 如set username tuozixuan

get: 获取一个值, 如get username

append: 如果key已经存在, 则追加到值的末尾, 否则新创建一个, 如append username tuozixuan

decr: 将值原子性的递减1, 如decr userage

incr: 将值原子性的递增1, 如incr userage

decrby: 将值原子性的减去指定值, 如decrby userage 5

incrby: 将值原子性的增加指定值, 如incrby userage 5

strlen: 获取字符串值的长度

## 二、列表 (List) 常用操作

lpush: 从列表左端推入一个元素, 如lpush namelist tuozixuan

rpush: 从列表右端推入一个元素, 如rpush namelist tuozixuan

lrange: 从列表中取出指定范围的元素, 如lrange namelist 0 2; lrange namelist 0 -1 (取出所有元 )

lpop: 从列表左端弹出一个元素, 如lpop namelist

rpop: 从列表右端弹出一个元素, 如rpop namelist

lrem: 从左往右或从右往左删除指定数目的元素,如

lrem namelist 1 tuozixuan (从左往右删除一个值为tuozixuan的元素)

lrem namelist -1 tuozixuan (从右往左删除一个值为tuozixuan的元素)

lset: 把列表中的指定位置设置为新值, 如lset namelist 2 tuozixuan2

lindex: 把列表中指定下标的值, 如lindex namelist 1

ltrim: 保留列表中指定范围的元素,如ltrim namelist 2 4

llen: 获取列表中元素的数量, 如llen namelist

**三、集合(Set)常用操作**

sadd: 在集合中加入一个元素, 如sadd nameset tuozixuan smembers: 获取集合中的所有元素,如smembers nameset

scard: 获取集合中元素的数量,如scard nameset sismember: 判断元素是否在集合中, 如sismember nameset tuozixuan spop: 随机从集合中弹出一个元素, 如spop nameset srem: 从集合中移除元素, 如srem nameset tuozixuan srandmember: 从集合中随机取出一个元素, 如srandmember nameset **四、散列表(Hash)常用操作** hset: 在散列表中指定key的元素上设置某个字段的值, 如hset userhash name tuozixuan hget: 获取某个字段的值, 如hget userhash name hmset: 设置多个字段的值, 如hmset userhash name1 tuozixuan1 name2 tuozixuan2 hmget: 获取多个字段的值, 如hmget userhash name1 name2 hkeys: 返回该散列表中所有的字段名, 如hkeys userhash hvals: 返回该散列表中所有的值, 如hvals userhash hlen: 返回该散列表中字段的数量, 如hlen userhash hexists: 查看该字段在散列表中是否已经存在,如hexists userhash name1 hdel: 删除散列表中指定字段, 如hdel userhash name1 hgetall: 获取散列表中所有的字段名和值, 如hgetall userhash hincrby: 给散列表中某个字段的值加上指定值, 如hincrby userhash age 3 **五、排序集合(Sorted Set)常用操作** zadd: 在集合中加入一个元素, 并指定分值, 如zadd namezset 1.0 tuozixuan1

zcard:返回集合中元素的数量,如zcard namezset

zrange:获取按分值排序的集合中指定范围的元素,如zrange namezset 2 4

zrevrange: 获取按分值逆序排列的集合中指定范围的元素,如zrevrange nameset 0 -1

zrem:从排序集合中删除指定元素,如zrem namezset tuozixuan1

zscore: 获取排序集合中指定元素的分支, 如zscore namezset tuozixuan1

zrank: 获取元素在集合中的排名 (下标), 集合按分值从小到大排列, 如zrank nameset tuozixuan1 zrevrank: 获取元素在集合中的排名(下标), 集合按分值从大到小排列, 如zrevrank nameset tuozi uan1